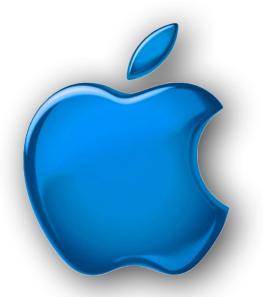

# Devices SIG

iPhone - iPad - Watch - TV iPod - AirPods -HomePod **App and iTunes** 

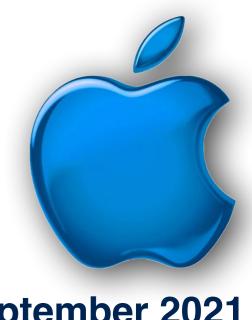

September 2021

Classes

September Means Back to School New iPhones!!

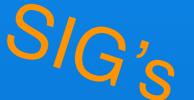

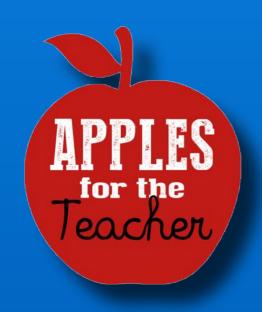

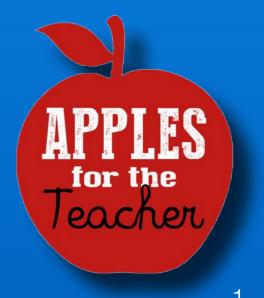

# Modern Life

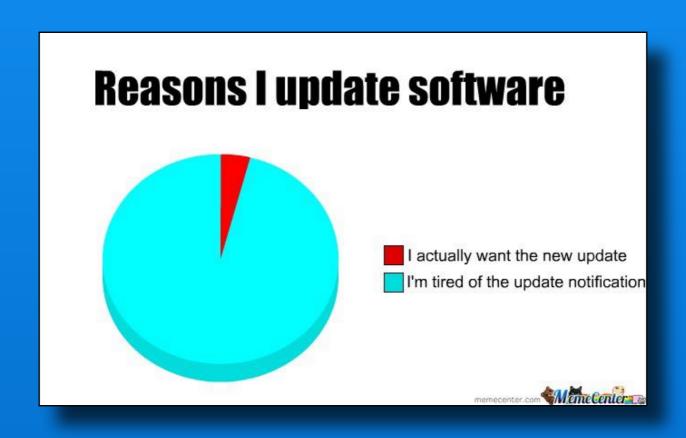

### Software Up To Date?

| iPhone 6s or<br>later     | iOS 14.7.1    | July 26, 2021 |
|---------------------------|---------------|---------------|
| iPad Air 2 or<br>later    | iPadOS 14.7.1 | July 26, 2021 |
| Apple Watch<br>3 or later | watchOS 7.6.1 | July 29, 2021 |
| Apple TV                  | tvOS 14.7     | July 19, 2021 |
| iPhone 6 or<br>older      | iOS 12.5.4    | June 14, 2021 |

https://support.apple.com/en-us/HT201222

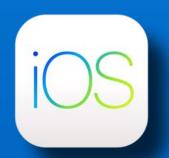

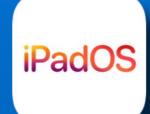

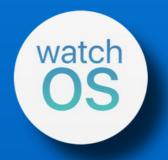

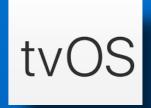

### Tuesday @ Noon

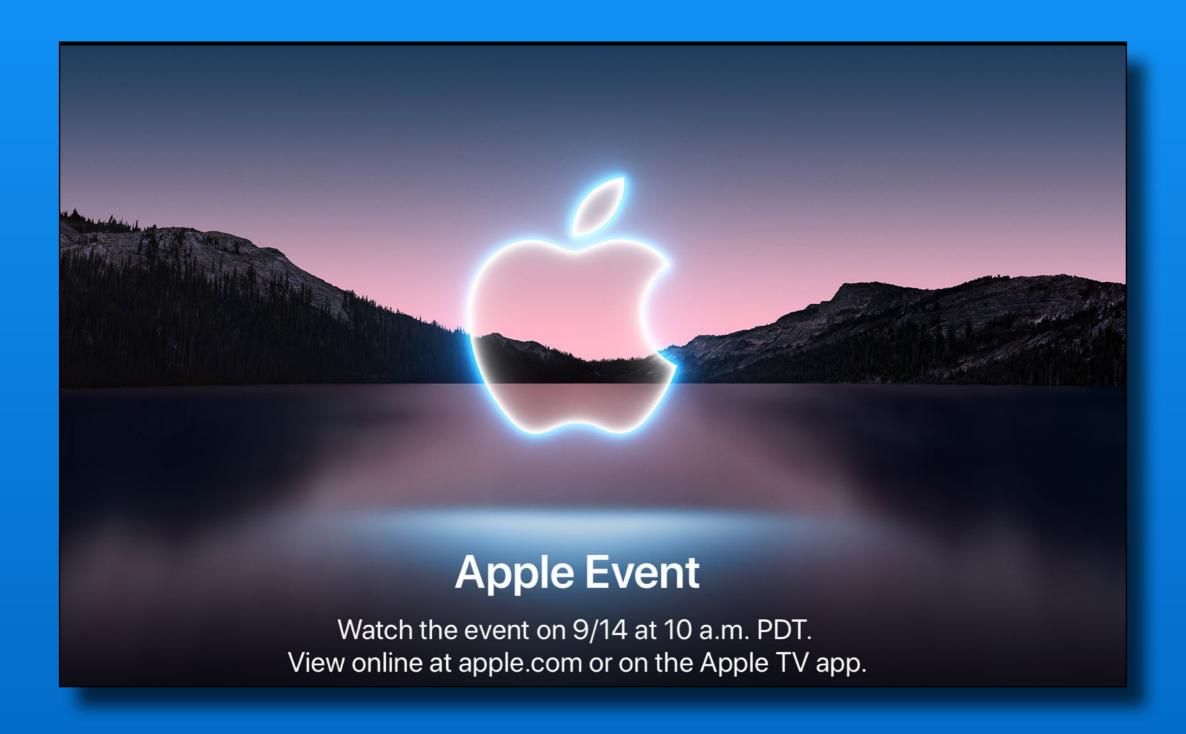

www.apple.com/apple-events

### Tuesday @ Noon

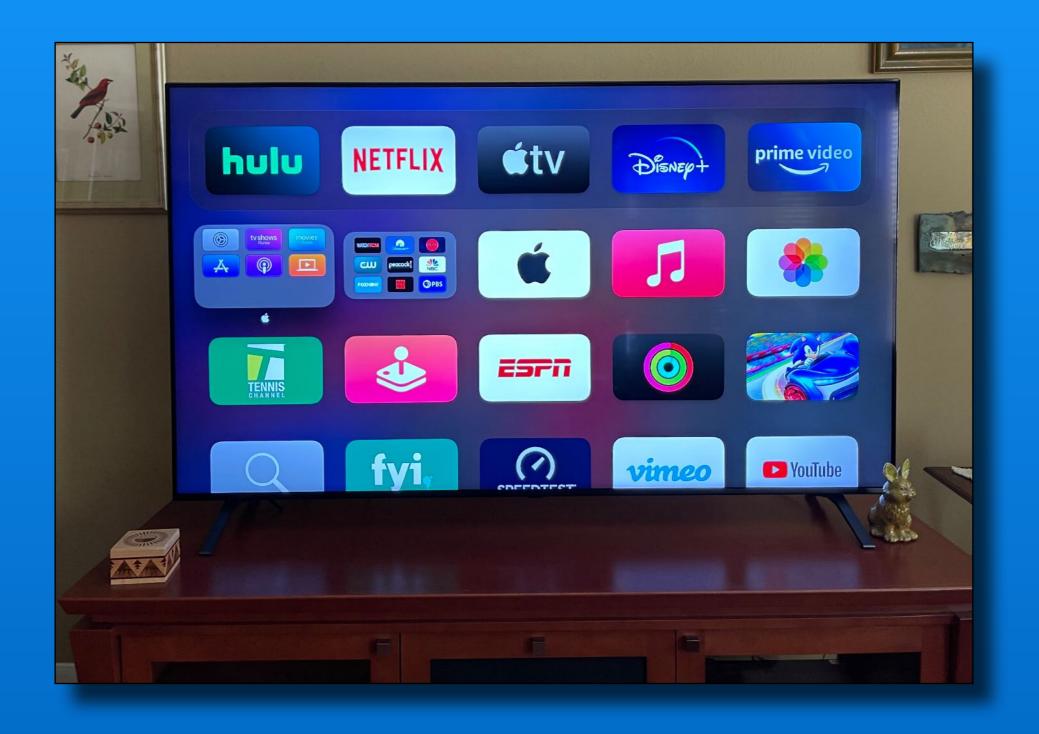

Using Apple TV streaming - the white Apple app

#### roducts To Date 2021

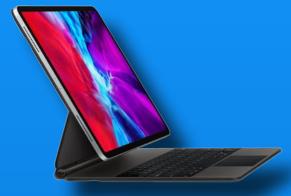

11-inch & 12.9-inch iPad Pros M1 chip

24-inch iMac Desktop

M1 chip - Seven colors

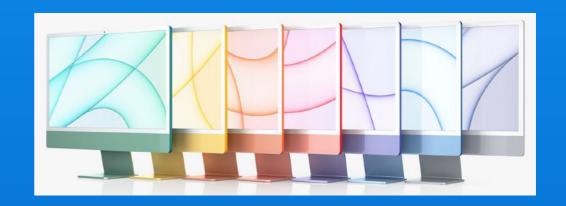

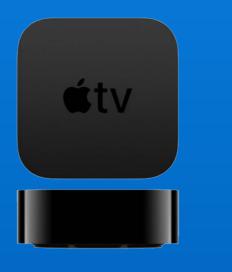

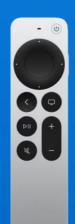

4-K Updated Apple TV

AirTags

# Froducts For September 14?

#### iPhone 13

4 models
Mini, Basic, Pro, Pro Max
Smaller notch on display screen
Bigger camera module
New colors

Pros - always on display, 120Hz refresh Camera upgrades Battery boost \$\$\$ Chip shortage??

# Froducts For September 14?

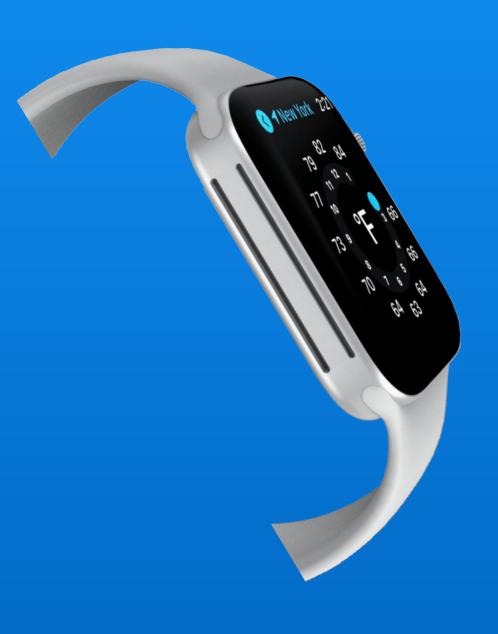

#### **Watch Series 7**

Flat sides
Larger by 1mm
Smaller bezel
More info on watch face
New watch faces
New processor

No new sensors 😀

# \* Products For September 14?

#### **AirPods** 3

Shorter stems Pressure relief system Force sensor controls

No noise cancellation mode 😀

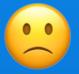

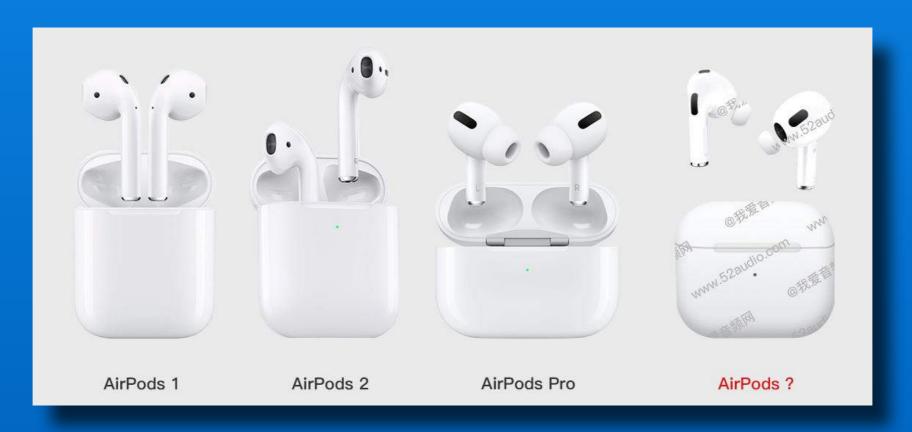

# \* Products For September 14?

iPads???

Basic iPad @ \$299

iPad mini???

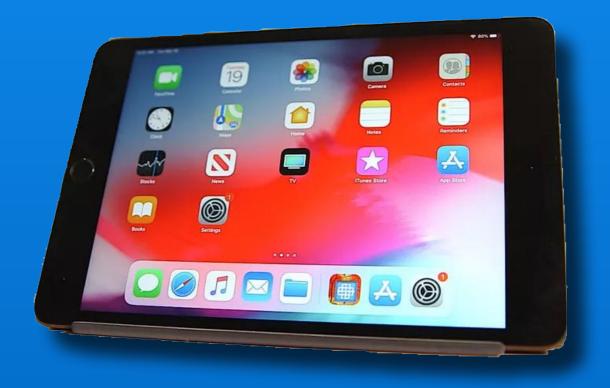

### \* Products For September ??

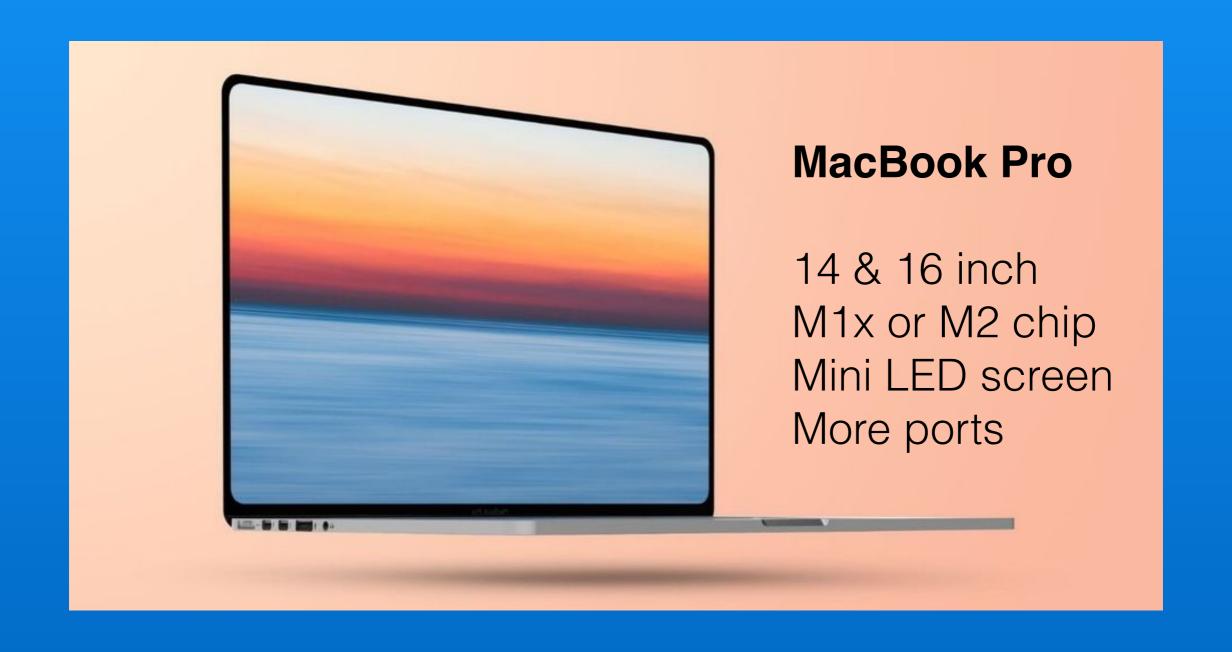

# iOS 15 ~ Coming Soon!

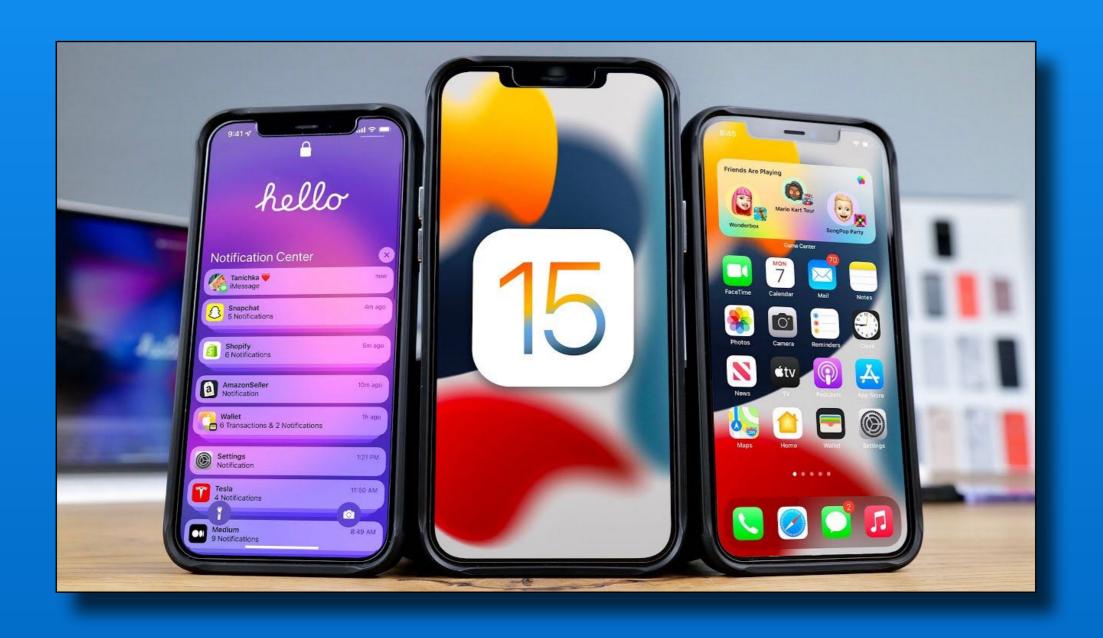

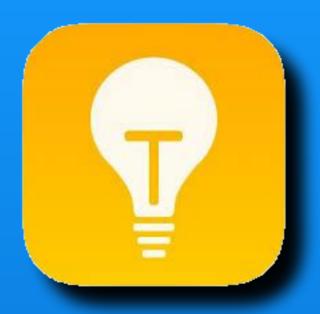

Tips

iOS app on every iPhone/ iPad

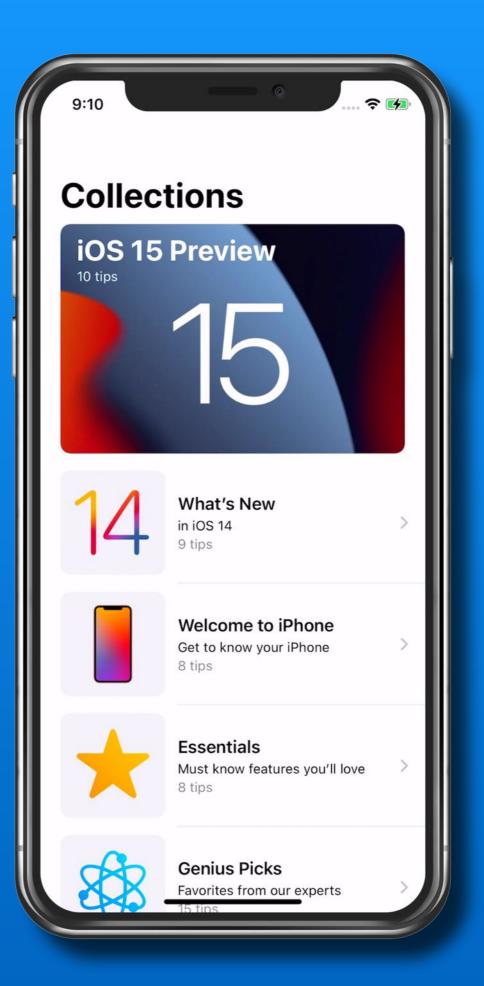

#### iOS 15

# iOS 15 is compatible with these devices.

Learn more about iPhone >

Learn more about iPod touch >

iPhone 12

iPhone 12 mini

iPhone 12 Pro

iPhone 12 Pro Max

iPhone 11

iPhone 11 Pro

iPhone 11 Pro Max

iPhone XS

iPhone XS Max

iPhone XR

iPhone X

iPhone 8

iPhone 8 Plus

iPhone 7

iPhone 7 Plus

iPhone 6s

iPhone 6s Plus

iPhone SE (1st generation)

iPhone SE (2nd generation)

iPod touch (7th generation)

### iPadOS 15

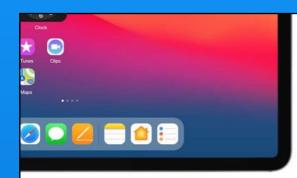

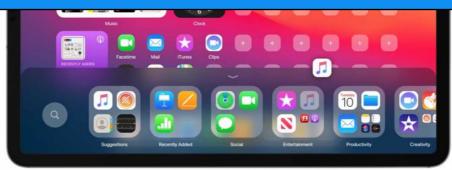

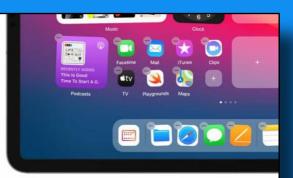

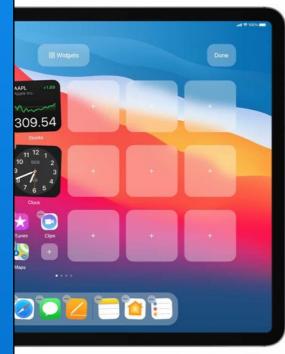

#### iPadOS 15

With an all new modular home screen, app library, customizable control center & system menu.

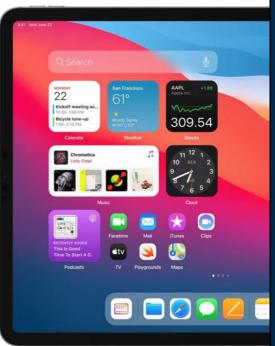

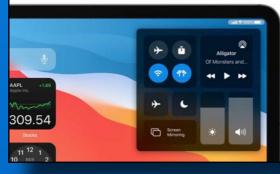

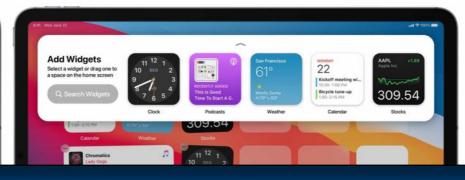

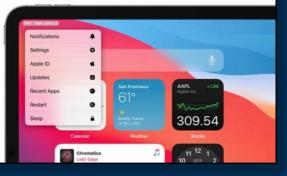

#### iPadOS 15

# iPadOS is compatible with these devices.

Learn more about iPad >

iPad Pro 12.9-inch

(5th generation)

iPad Pro 11-inch

(3rd generation)

iPad Pro 12.9-inch

(4th generation)

iPad Pro 11-inch

(2nd generation)

iPad Pro 12.9-inch

(3rd generation)

iPad Pro 11-inch

(1st generation)

iPad Pro 12.9-inch

(2nd generation)

iPad Pro 12.9-inch

(1st generation)

iPad Pro 10.5-inch

iPad Pro 9.7-inch

iPad (8th generation)

iPad (7th generation)

iPad (6th generation)

iPad (5th generation)

iPad mini (5th generation)

iPad mini 4

iPad Air (4th generation)

iPad Air (3rd generation)

iPad Air 2

### iOS 15 & iPadOS 15 Sneak Peek

Visual Lookup in Photos

Plants, Pets, Art, Landmarks and more...

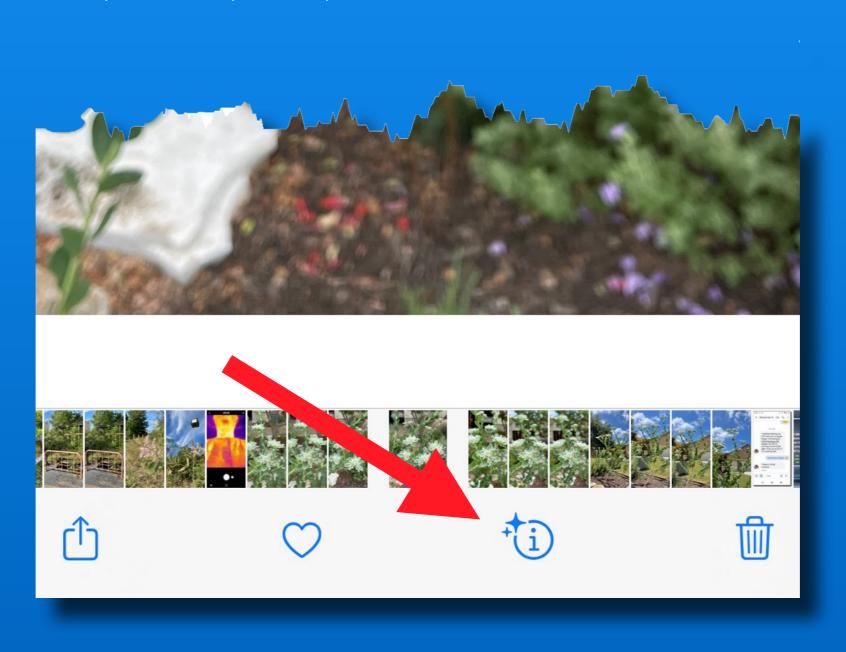

### iOS 15 & iPadOS 15 Sneak Peek

#### Visual Lookup in Photos

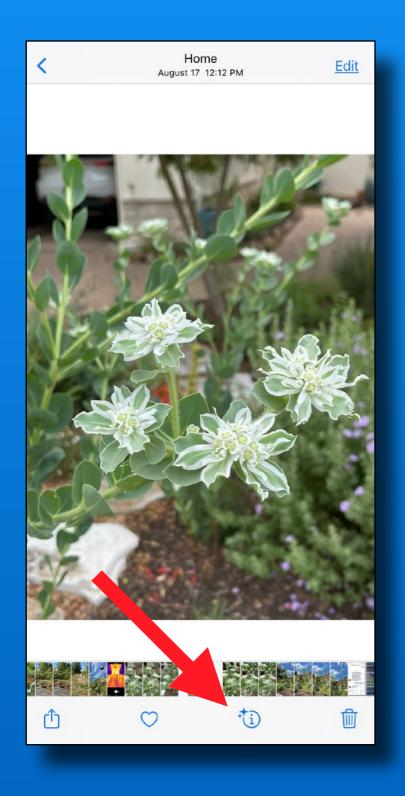

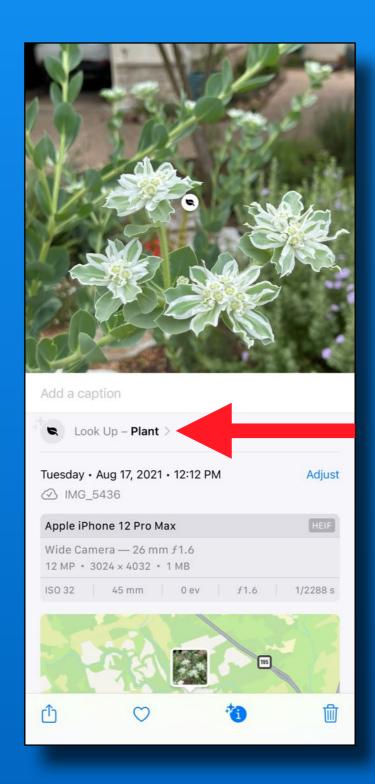

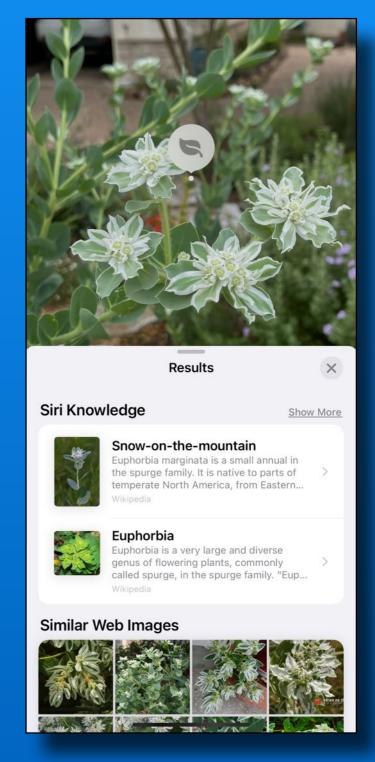

### iOS 15 & iPadOS 15 Sneak Peek

#### Live Text in Photos & Camera

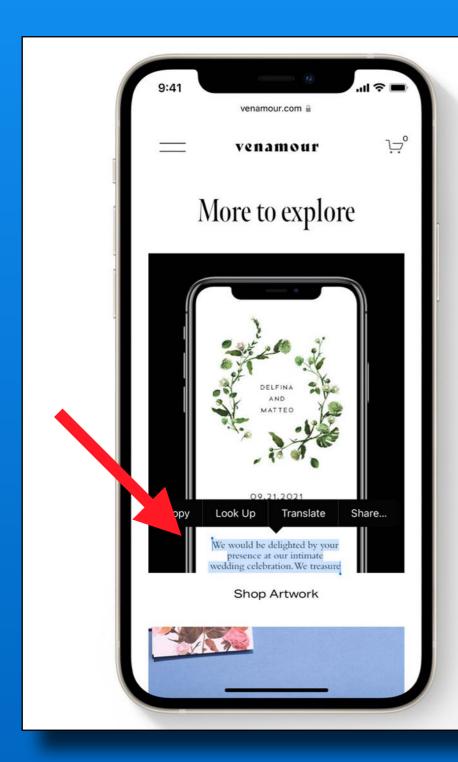

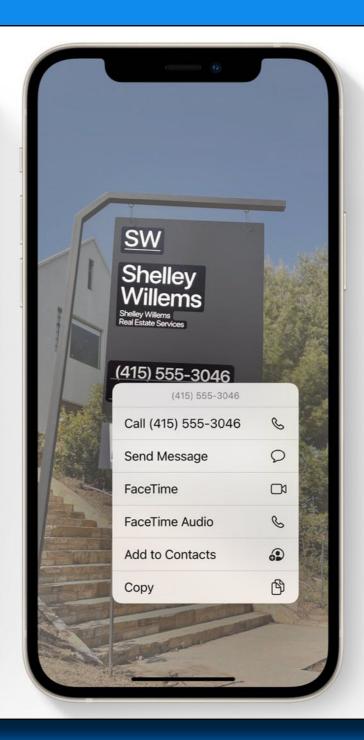

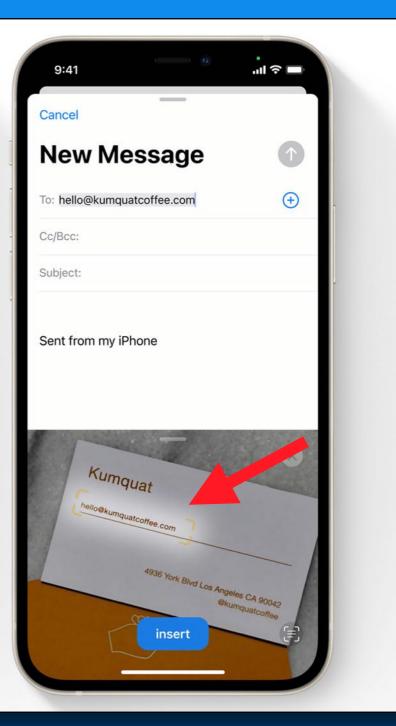

### in The News

#### Driver's License in Ć Wallet in iOS 15

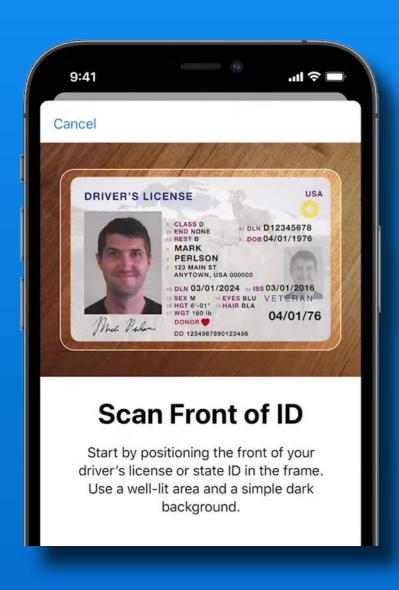

Roll out to 8 states first - not Texas

Arizona and Georgia

Scan with face id/gestures to validate input

TSA approved in some airports

Privacy issues - Unlocked iPhone?

Proprietary system?

### in The News

~Rumor~
iPhone 13 will have Satellite Connectivity
~Rumor~

Connect to Low Earth Orbit (LEO) Satellites

Emergency calls only

When cell signal is weak or not available

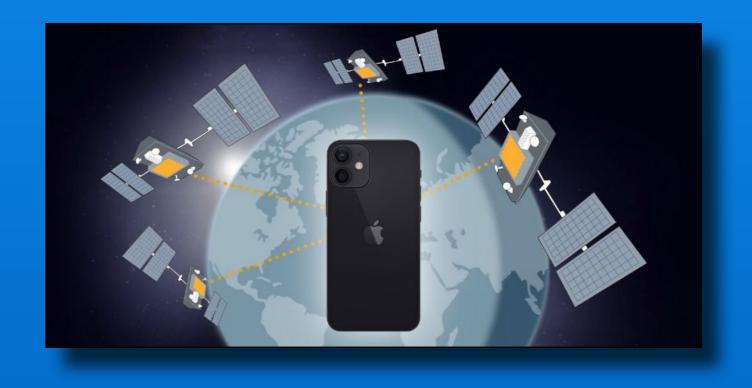

### **In The News**

announced expanded protection for children program with two features

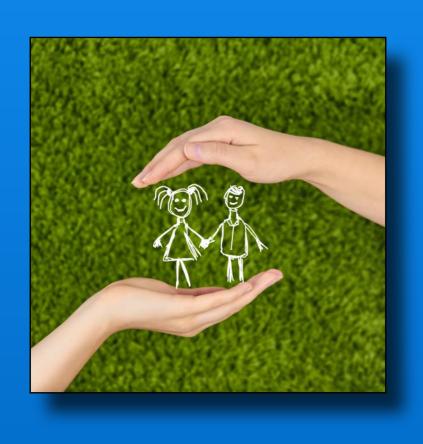

- 1. Checking for child sexual abuse material in iCloud photos using a Neural Hash compared to known CSAM (child sexual abuse material) images
- 2. In child accounts blur sexually explicit images in texts messages

This has many privacy Issues, **t** has delayed rollout

Click here for FAQ explaining this program

### **In The News**

Anti-trust and other Issues

Developers must use Apple for payments/subscriptions

Apple takes 30% of the payments/subscription \$\$

Spotify, Epic Games and others

Right to repair issues

European Union - 5 years software and parts support

Congressional 'get tough on Big Tech' approach

#### Scan Items on iPhone or iPad

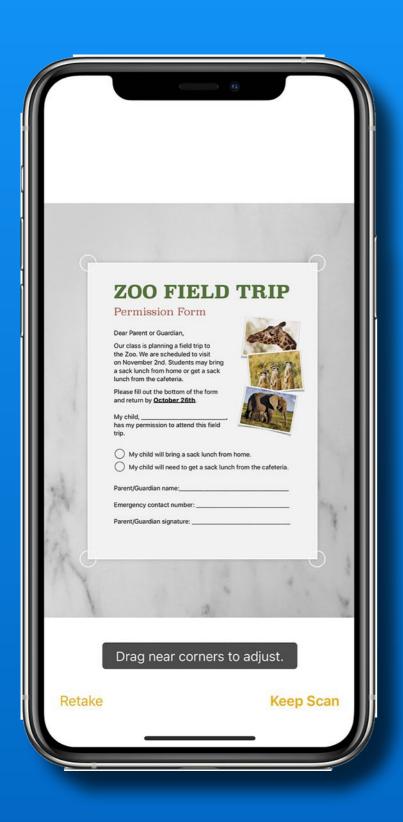

Use Notes or Email app

Notes is easier to save scan

Email easier for quick scan & send or to sign a received document

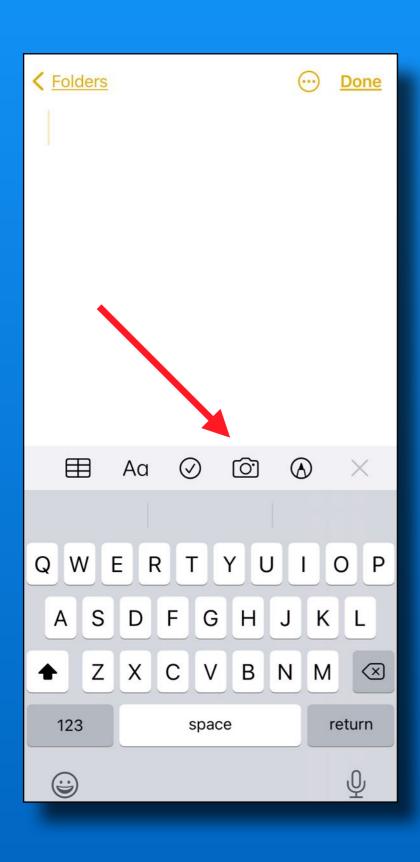

Open Notes

Select or create a note

Tap Camera icon

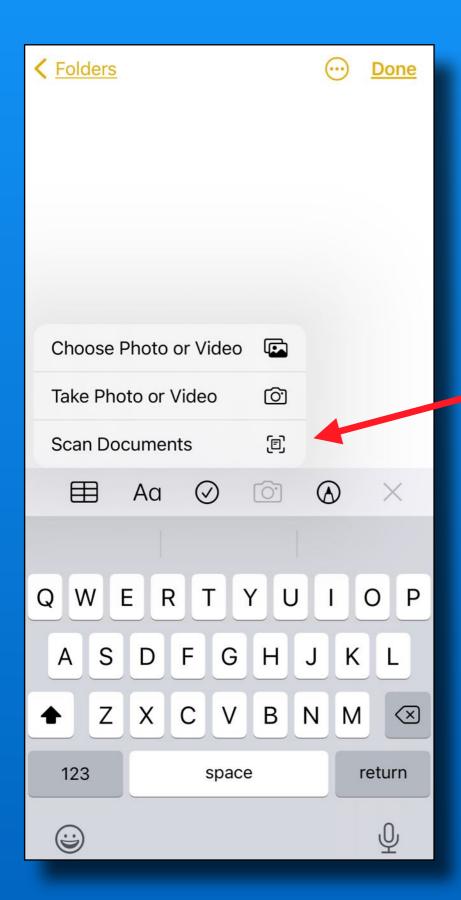

Tap Camera icon

Tap Scan Documents

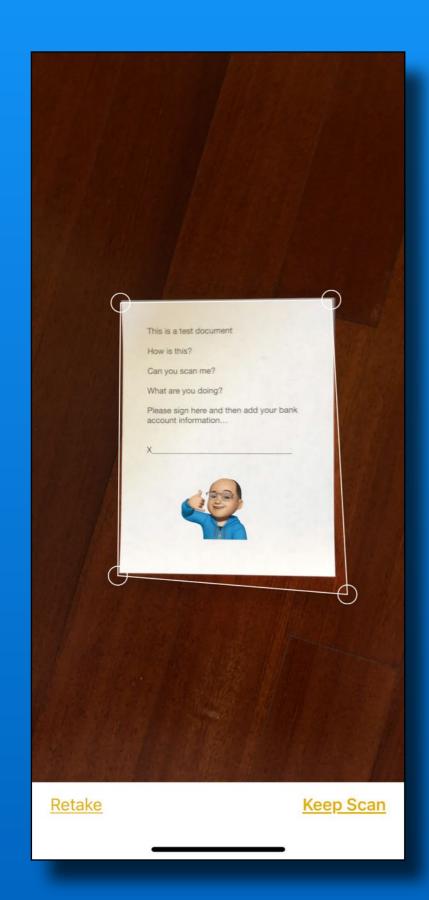

Position doc in camera
Use contrasting background

Auto or manual scan

Defaults to auto

Use manual if can't find edges

Drag corners to fit if needed

Tap Keep Scan

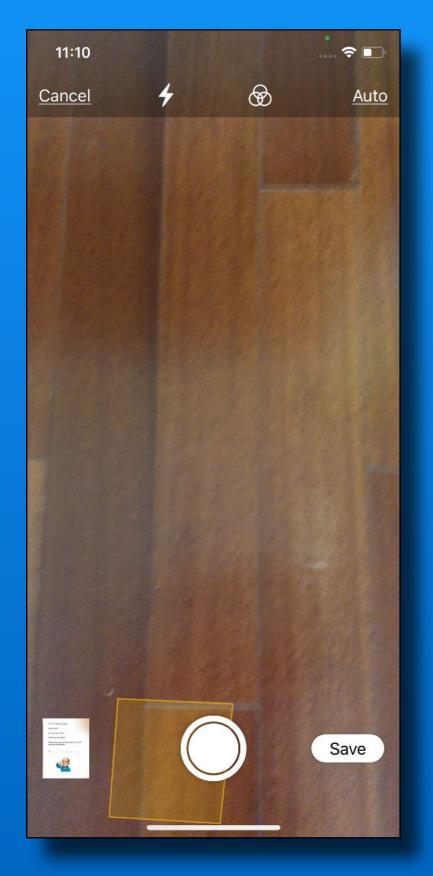

Open Notes Select or create a note Tap Camera icon Tap Scan Documents Position doc in camera Use contrasting background Auto or manual scan Drag corners to fit if needed Tap Keep Scan Ready for next scan -or-Tap Save

### Scan Options

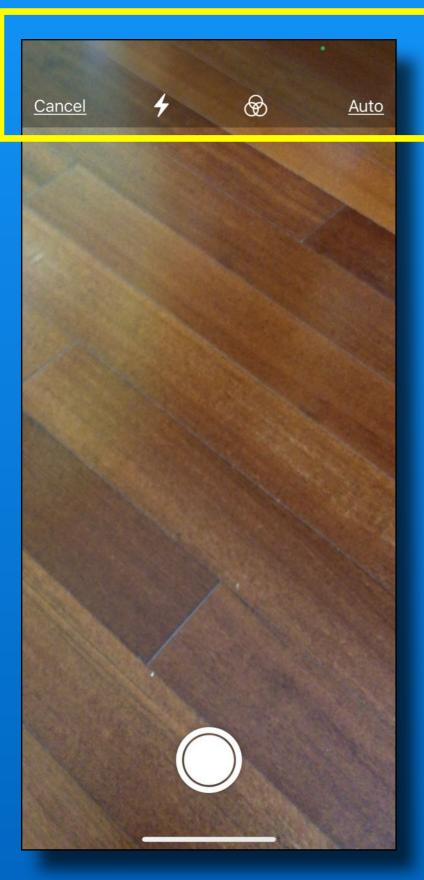

#### Before scan

Flash - On, Off or Auto Color, B&W, Greyscale, Photo Auto or manual shutter

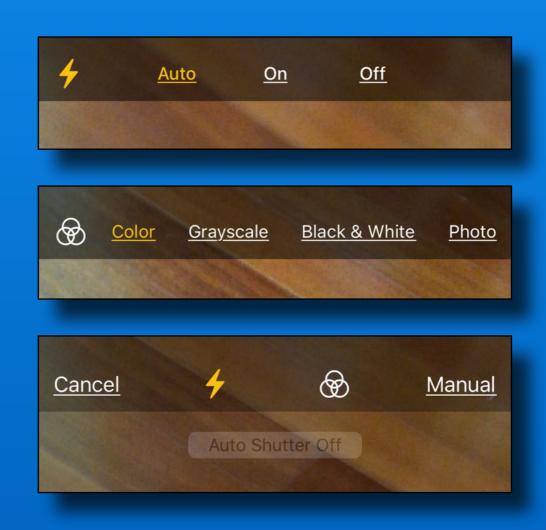

### **Scan Options**

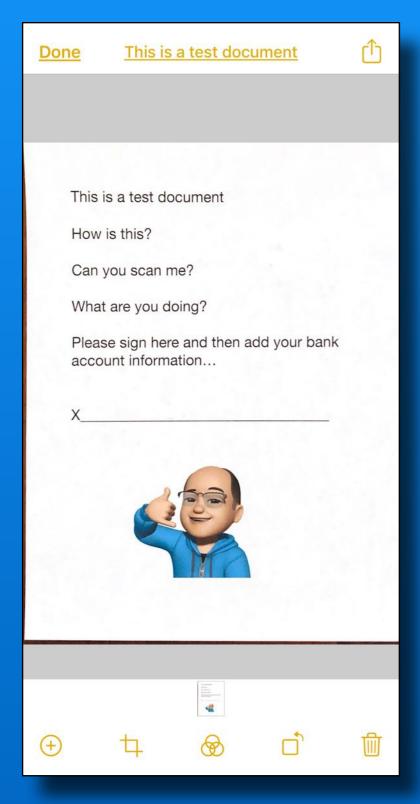

After scan Tap scanned item to see options

Add pages
Crop
Color, B&W, Greyscale, Photo
Rotate
Delete scan

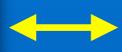

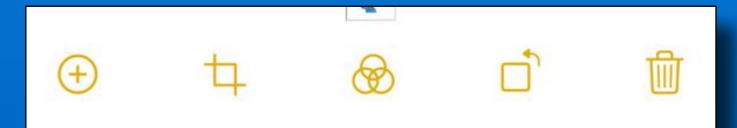

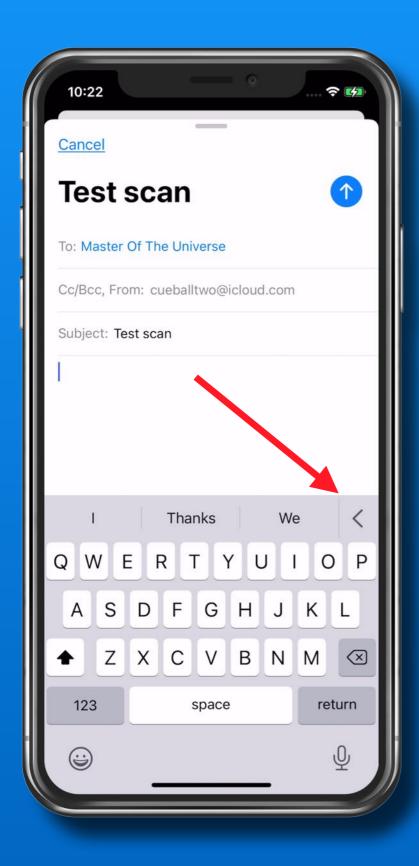

Create a new email

Put cursor in body of text

Tap the hidden menu bar <

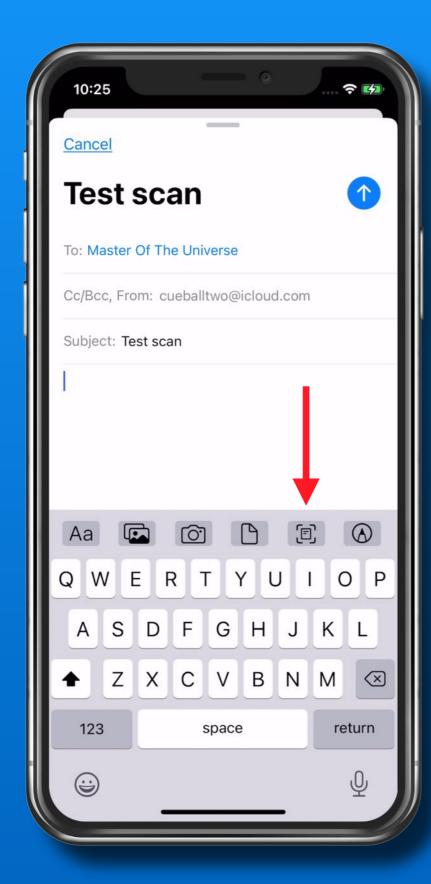

Tap the Scan icon

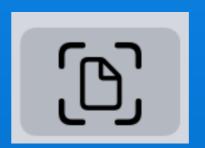

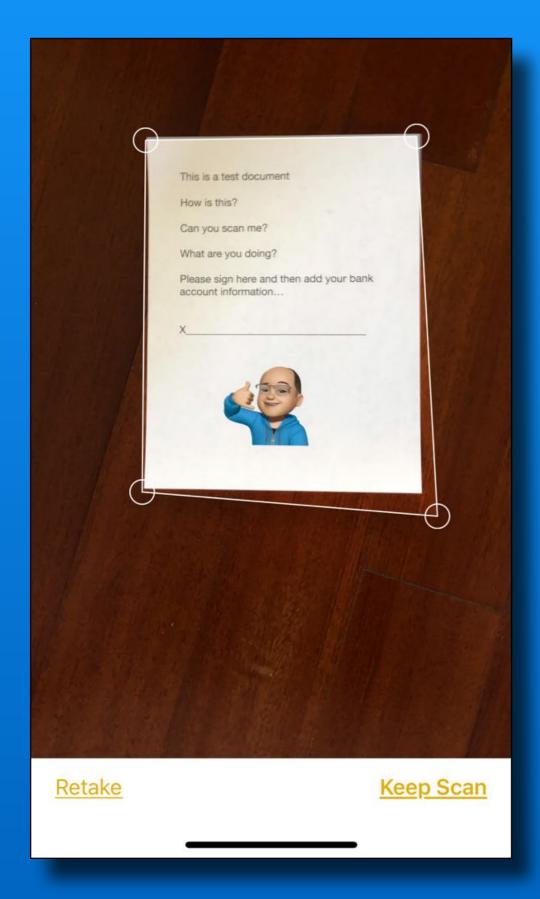

Position doc in camera

Use contrasting background Helps find the edges

Auto or manual scan

Drag corners to fit if needed

Tap Keep Scan

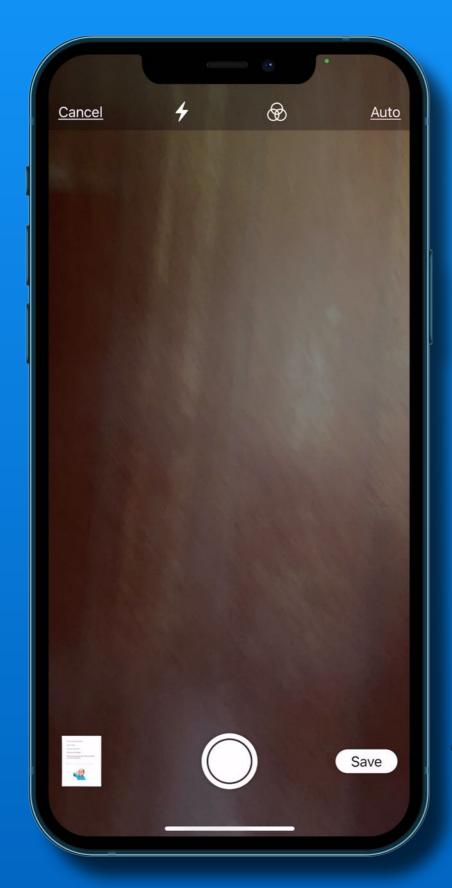

Scan additional docs

-or-

Tap 'Save'

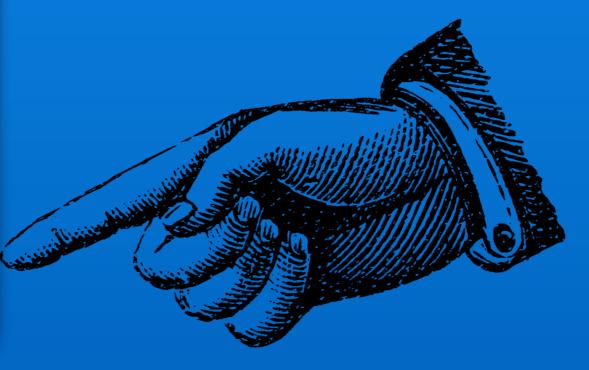

If you receive an email to sign and return

Long press the attachment

(It may already be open)

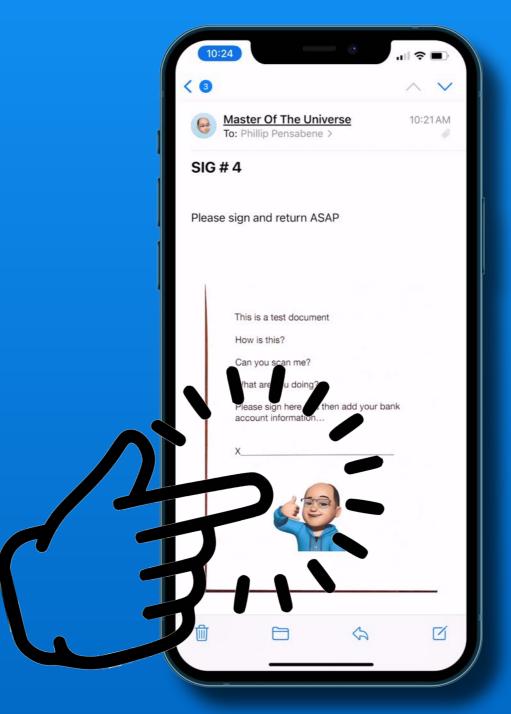

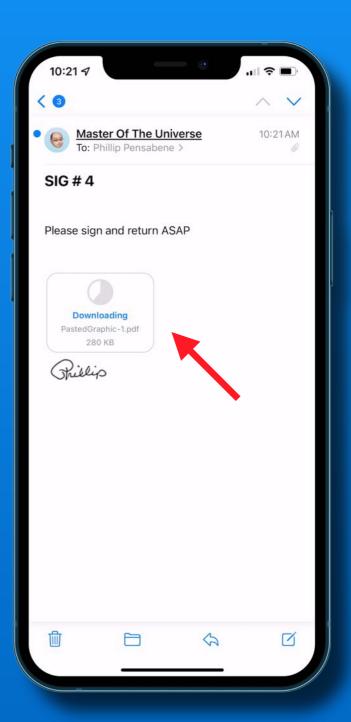

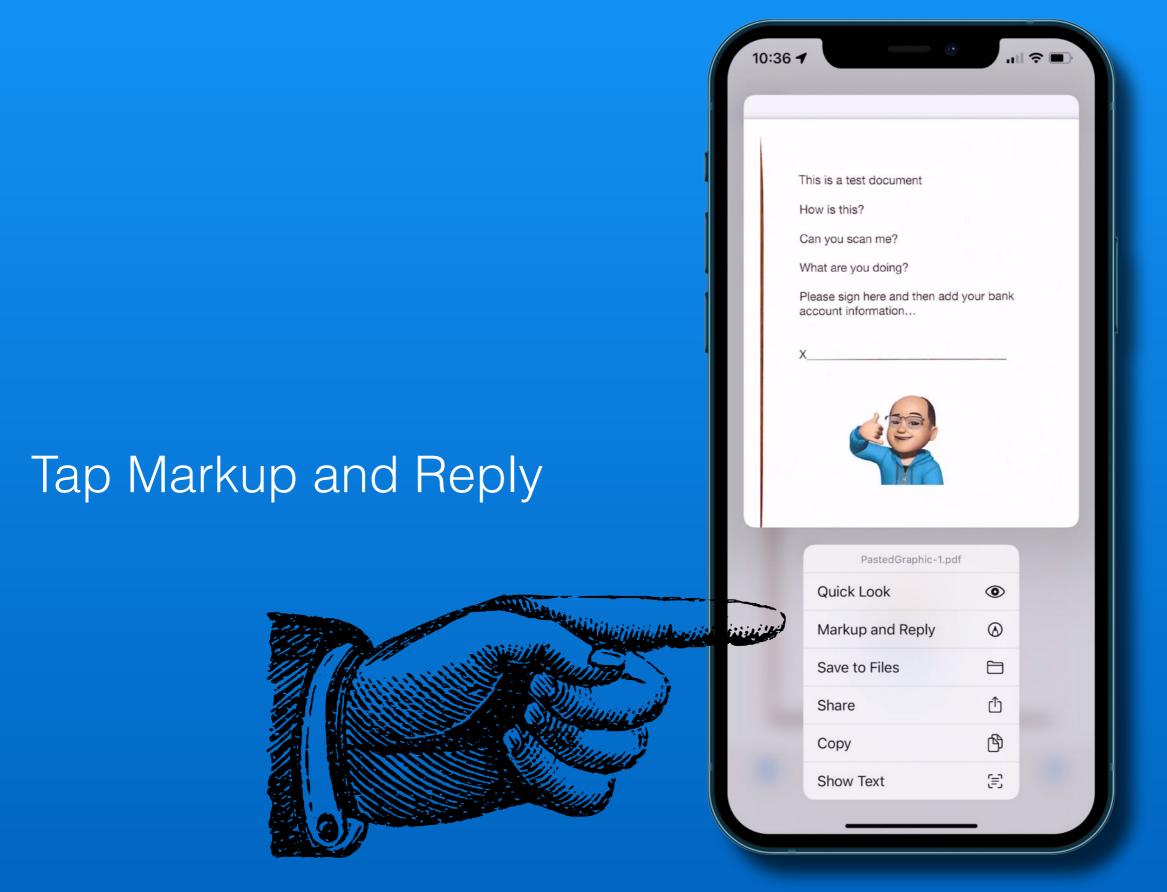

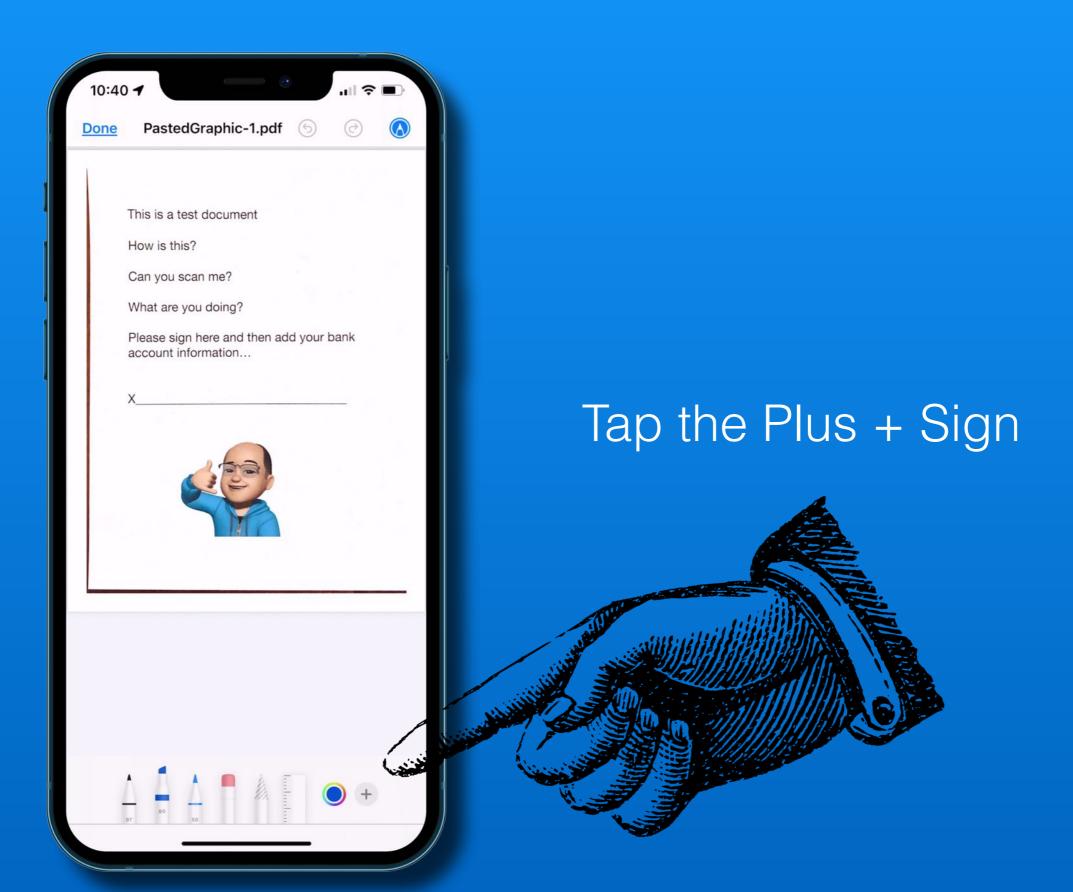

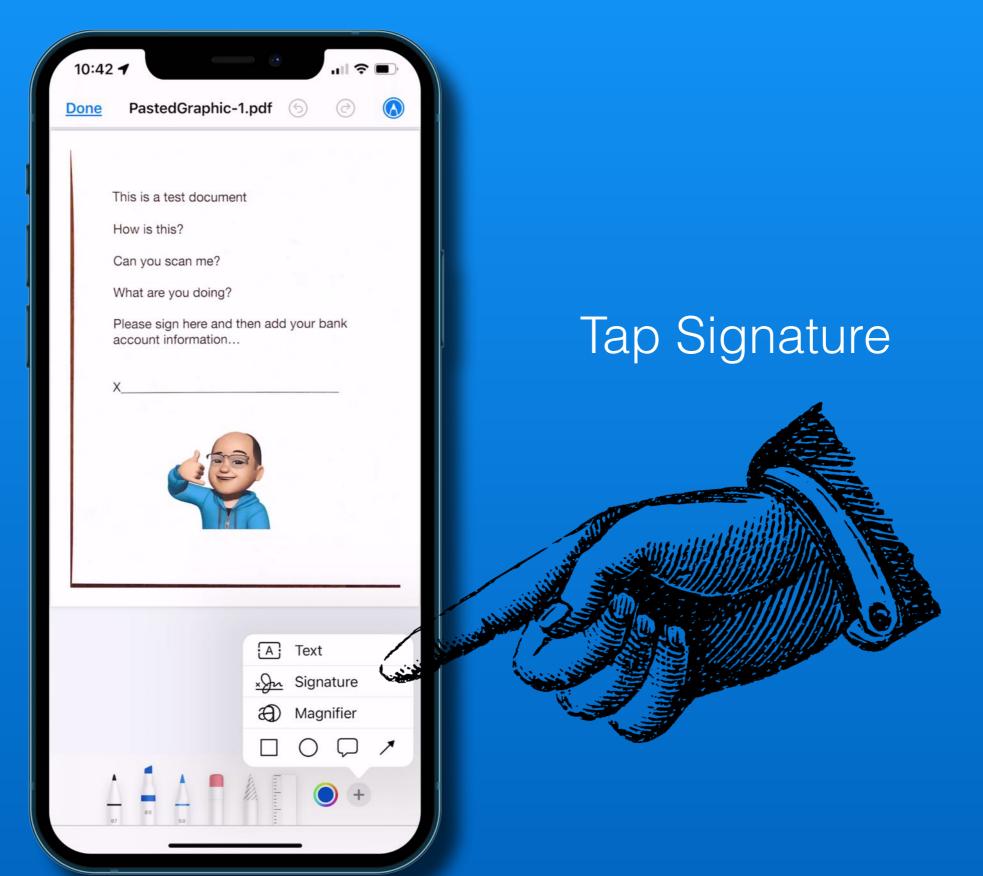

Select one or add a new one

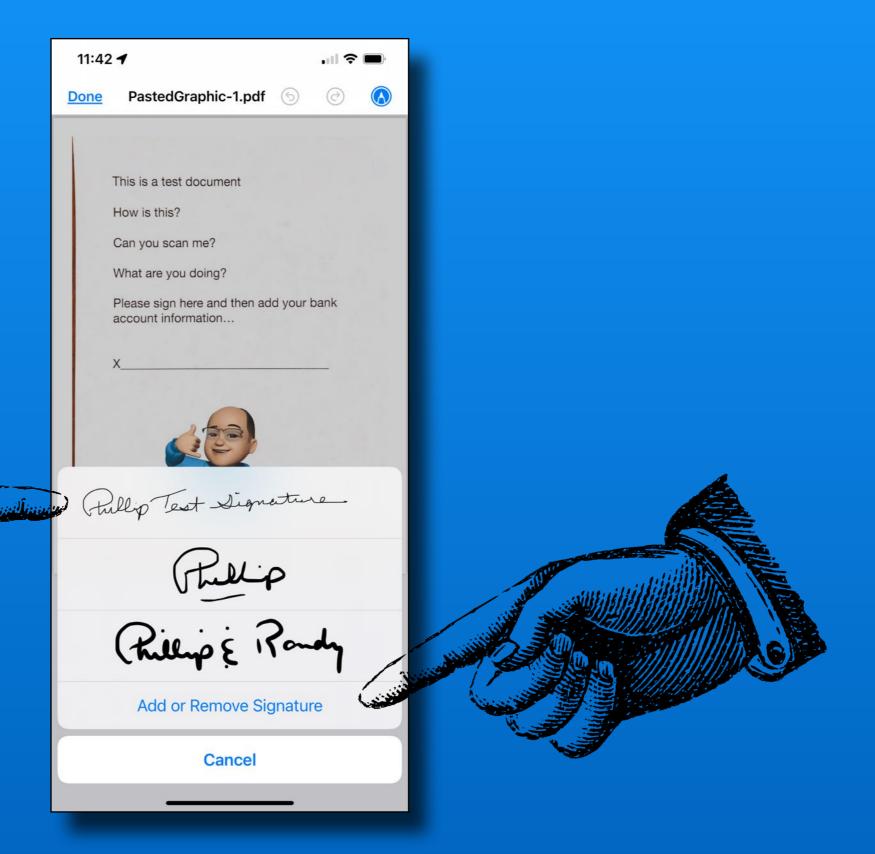

Use handles to resize

Drag box to position

Tap 'Done' for options

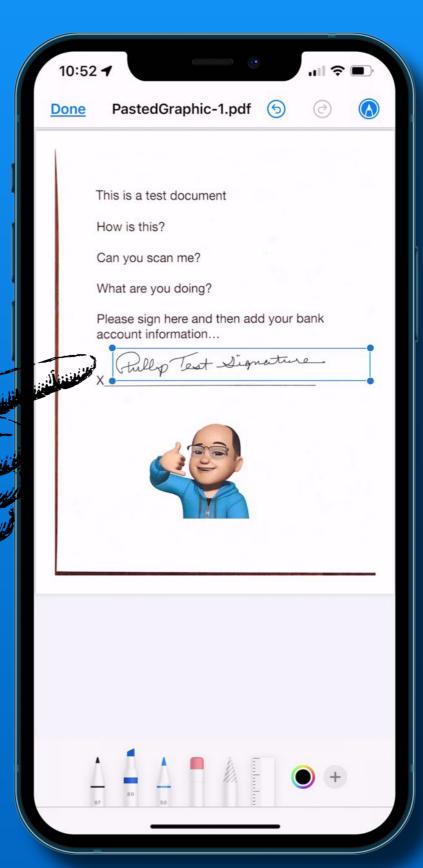

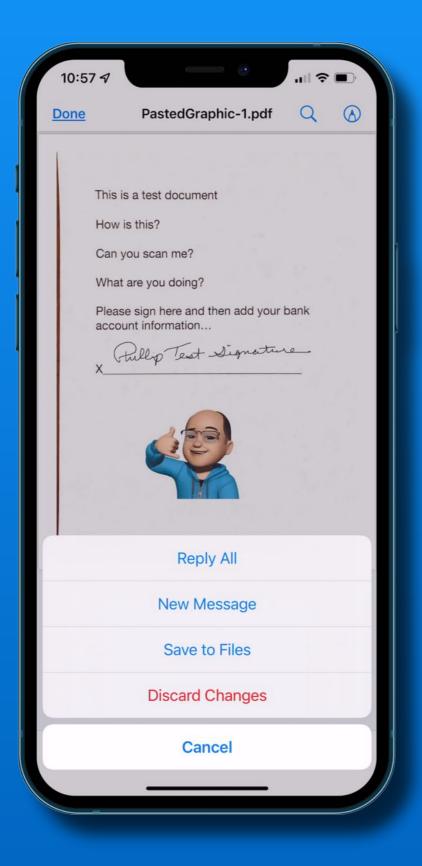

Reply

New Message

Save to Files app

Discard changes

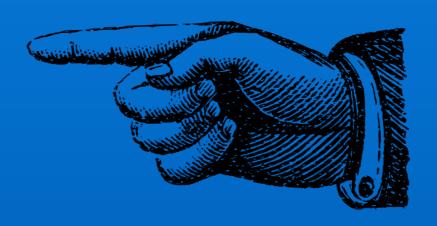

### That's all folks~

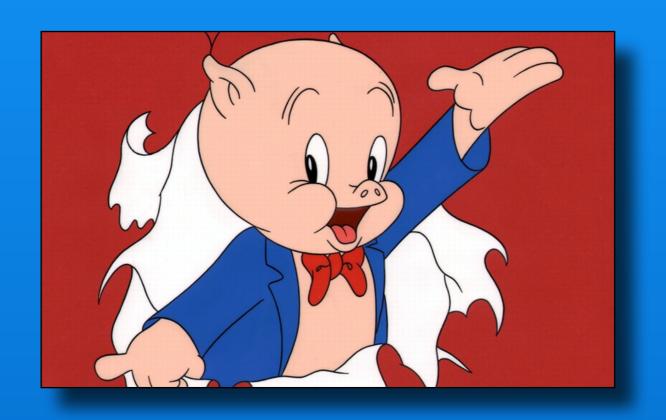

Next Meeting
Friday - October 8